AutoCAD Crack [Mac/Win] [Updated] 2022

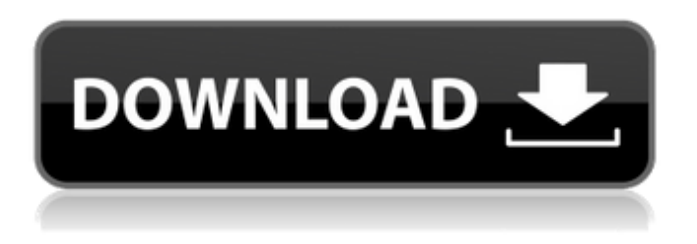

**AutoCAD Crack With License Code [Win/Mac]**

# The following is a list of the parts in an AutoCAD project. The "Hierarchy" is a parent-child relationship between layers, shapes and blocks. Parts of AutoCAD Projects Classification of Parts The following parts

are examples of the different parts in a typical AutoCAD project. Layers Layers are objects that are used to group drawings and to modify properties that define the visual appearance and behavior of the drawing. Layers are arranged hierarchically; the top-level layer is known as the default layer. Layers have properties such as color, linetype, lineweight, opacity, pattern, etc. A

drawing with layers is more complicated than a drawing without layers, which can be made using layers as shapes. Layers are used to make it easier to understand a drawing's overall structure. Shapes Shapes are objects that can be placed into a drawing or onto a layer. They are used to modify properties such as line style, linetype, color, color fill, lineweight, linestyle, end cap, stroke

and so on. Blocks Blocks are rectangles with dimensions that can be inserted into a drawing. You can use blocks to modify drawing properties, add text, create a dialog box or print output. A hierarchy is used to manage the relationships between layers, blocks and shapes, which makes it easy to create and modify them. The top level in a hierarchy is known as the default

layer. There are numerous blocks available, such as blocks that allow you to create and modify properties and blocks that create or modify text strings and drawings. Raster and vector images AutoCAD is a computeraided drawing (CAD) software application that uses raster and vector graphics. Raster graphics are images created using a rectangular array of tiny

colored dots that are referred to as pixels. Vector graphics are composed of geometric shapes called paths and are generally used to draw objects, create illustrations and create computer-generated drawings. There are two types of files: Raster files Vector files Image files A raster image is created by scanning a photographic or artistic print to a computer file. In general, the image

can be displayed on a screen or printed. A vector image is created by manually sketching or designing a drawing on a drawing canvas. Once

**AutoCAD [Latest] 2022**

there are a number of programming languages available for the development of AutoCAD extensions. Some of them are considered commercial,

while others are free. Visual LISP AutoCAD supports Visual LISP, a general purpose programming language with the ability to interpret command objects that are written in AutoLISP, or any other LISP variant. The programming language is very similar to Visual Basic. AutoCAD 2010 introduced an AutoLISP development environment called "AutoLISP for AutoCAD". This is a small

programming environment for AutoLISP. However, it only works for AutoCAD 2010, and does not support other versions. The idea was also adopted by Autodesk itself, starting with AutoCAD 2011. AutoLISP for AutoCAD does not have the option for adding or editing AutoCAD's command language code files, although it does have the option to edit the Windows.LSP files. AutoLISP

for AutoCAD was discontinued in the early 2010s. Visual Studio AutoCAD 2012 and later versions introduce support for Visual Studio, providing support for creating or editing AutoCAD extensions using Visual Studio. AutoCAD 2012 can be used with a Visual Studio 2013 or later version. Visual Studio allows for the creation of development and programming environments

using the programming language C#. Other tools Many third-party tools have been developed for CAD data conversion, editing, viewing and analysis. Formats In addition to the native file format DXF, AutoCAD supports several other file formats. These include DWF, 3D Studio, RepX, StdR12, CalcX2, CAL, UNII, UNI, VDA, CATIA XML, VWG, VITeX, IGES, STEP, MSI, NCPDP, PCDW, and

PDF. Some of these formats are used for specialized AutoCAD types of applications, such as architectural and electrical AutoCAD products. The native AutoCAD file format is binary encoded in DXF. The DXF file format consists of a header section, a geometry section, a feature table section, and an option table. Each section can contain multiple records. In AutoCAD, a field in a record

is considered a "data field". Data fields can be character fields, numbers, logical values, and in some cases, repeating data fields. The record ca3bfb1094

Open the.bat file that you downloaded from the link and it will execute. 2.How to create a New.dwg file using.bat file Run the batch file, you will get a.dwg file which you can open in Autocad. i have created.dwg file in this way and i could open it in autocad steps which are follow : 1.step1 Open notepad and add the below

content to it e:\Autocadr25-win32\Lib @echo off set autocadPath="C:\Autocadr25-win32" set libPath="e:\ Autocad-r25-win32\Lib" @echo off set dir=%libPath% for %%a in (\*.dwg) do set fileName=%%a for %%a in (%dir%) do ( if /i %%a==%fileName% ( set F ullPath=%autocadPath%\%f ileName% echo %FullPath% if exist %FullPath% del /f /q /s %FullPath% if exist

## %libPath% ( md %libPath% copy /b /y %FullPath% %libPath% echo %libPath%\%fileName% ) else echo %libPath%\%fileName% ) ) @echo on close all 2.step2 run above code and save it to.bat file and save it to autocad folder in your computer 3.step3 Open autocad and from menu, select "file" > "open" and navigate to the.bat file you saved and double click it to

open it. 4.step4 Now you can open any.dwg file saved in Autocad I hope this will help you and if you find any problem, please comment on it. 1. Technical Field The invention relates to

**What's New in the AutoCAD?**

## Automatic storyboarding: Draw on your screen, and then save to AutoCAD® as a DXF/DWG file. Make a

DXF/DWG for every view of a drawing and organize them in folders. Add an animation effect to the DXF/DWG and start playback. Add multiple views of the drawing to one animated DXF/DWG file. Graphic objects are fully editable, enabling you to change the appearance of your drawing. Smooth Selection: Use highperformance methods to select more data, and

## select without touching. An intuitive and powerful layerbased interface. You can create your own custom layers. With Sketchbook, you can add and edit text, or draw sketches, in your project. Master Library: With the Master Library feature, access a specific set of professional drawings for your work. (Video: 1:43 min.) Automatic annotation: Automatically record annotations on drawings.

## Markup text or comments with an annotation marker. Use the automatic annotator to turn annotations into actionable items. Use multiple annotations as a notebook. Master Library settings: Create Master Library folders for each project. Master Library folders include only drawings that meet your selection criteria. Create a Master Library folder for your current

project, and then add all drawings from that folder to it. Add new files to the Master Library folder, so they will appear automatically in the Master Library folder. Color Palettes: With color palettes, you can choose a color scheme for your drawings. Each color palette is a set of colors. You can save color palettes for use on multiple drawings. You can add a

## color palette to a file by dragging and dropping a palette onto it. Easel: Create freehand sketches on your screen, or use the AutoCAD® Essentials Hand tools. Draw lines, squares, and polygons, with all functions of the traditional pen and tablet, and add your text using the new Outline tool. Make it easier to select and manage large drawings. You can add a color scheme to the

drawing. Create and manage a folder hierarchy to create a project file system. You can draw over objects that are already on your screen. Use trace

**System Requirements:**

# OS: Windows XP, Vista, 7, 8, 10 Processor: Intel Pentium 4 3.0 GHz or equivalent Memory: 1GB RAM DirectX: Version 9.0 Hard Drive: 5GB free space Sound Card: DirectX compatible Video: DirectX 9.0c compatible Video Card: DirectX 9.0c compatible Current Game Size: 6.9 GB Other: INTERNET CONNECTION Storing in the cloud is one

#### of the biggest issues when it comes to

## Related links:

<https://alleppeytravelguide.com/wp-content/uploads/falldom.pdf> <https://www.smc-sheeva-marketing-co-ltd.com/advert/autocad-crack-mac-win-2/> <https://baukultur.plus/wp-content/uploads/2022/07/AutoCAD-7.pdf> <https://liberatingnigeria.com/wp-content/uploads/2022/07/geargav.pdf> <https://startpointsudan.com/index.php/2022/07/23/autocad-crack-torrent-for-pc-updated-2022/> [https://frameofmindink.com/wp-content/uploads/2022/07/AutoCAD\\_Free\\_Download\\_2022.pdf](https://frameofmindink.com/wp-content/uploads/2022/07/AutoCAD_Free_Download_2022.pdf) [http://dottoriitaliani.it/ultime-notizie/senza-categoria/autocad-2017-21-0-crack-free-registration-code](http://dottoriitaliani.it/ultime-notizie/senza-categoria/autocad-2017-21-0-crack-free-registration-code-free-macwin/)[free-macwin/](http://dottoriitaliani.it/ultime-notizie/senza-categoria/autocad-2017-21-0-crack-free-registration-code-free-macwin/) <https://oceanofcourses.com/autocad-24-1-crack-activation-code-with-keygen-free-march-2022/> <http://ampwebsitedesigner.com/2022/07/23/autocad-crack-with-full-keygen-3264bit/> <http://giovanimaestri.com/?p=49710> <https://ksycomputer.com/autocad-crack-patch-with-serial-key/> <https://dsdp.site/it/?p=38510> <https://www.neteduproject.org/wp-content/uploads/bertben.pdf> [https://irabotee.com/wp](https://irabotee.com/wp-content/uploads/2022/07/AutoCAD_Crack__With_Key_Free_Download_Updated_2022.pdf)[content/uploads/2022/07/AutoCAD\\_Crack\\_\\_With\\_Key\\_Free\\_Download\\_Updated\\_2022.pdf](https://irabotee.com/wp-content/uploads/2022/07/AutoCAD_Crack__With_Key_Free_Download_Updated_2022.pdf) [https://thoitranghalo.com/2022/07/23/autocad-crack-free-registration-code-free-pc](https://thoitranghalo.com/2022/07/23/autocad-crack-free-registration-code-free-pc-windows-2022-new/)[windows-2022-new/](https://thoitranghalo.com/2022/07/23/autocad-crack-free-registration-code-free-pc-windows-2022-new/) <http://moonreaderman.com/autocad-with-license-code-download-pcwindows/> <http://franklinpanama.com/autocad-23-1-crack-free/> <http://barrillos.org/2022/07/23/autocad-2018-22-0-crack-license-keygen/> <http://yogaapaia.it/archives/63032> <https://leeventi-teleprompter.com/wp-content/uploads/2022/07/itzagiac.pdf>